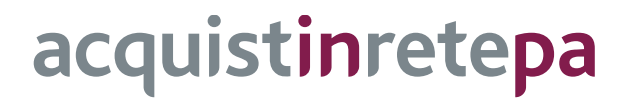

# **Pc Desktop e Workstation 2**

# **Lotto 4**

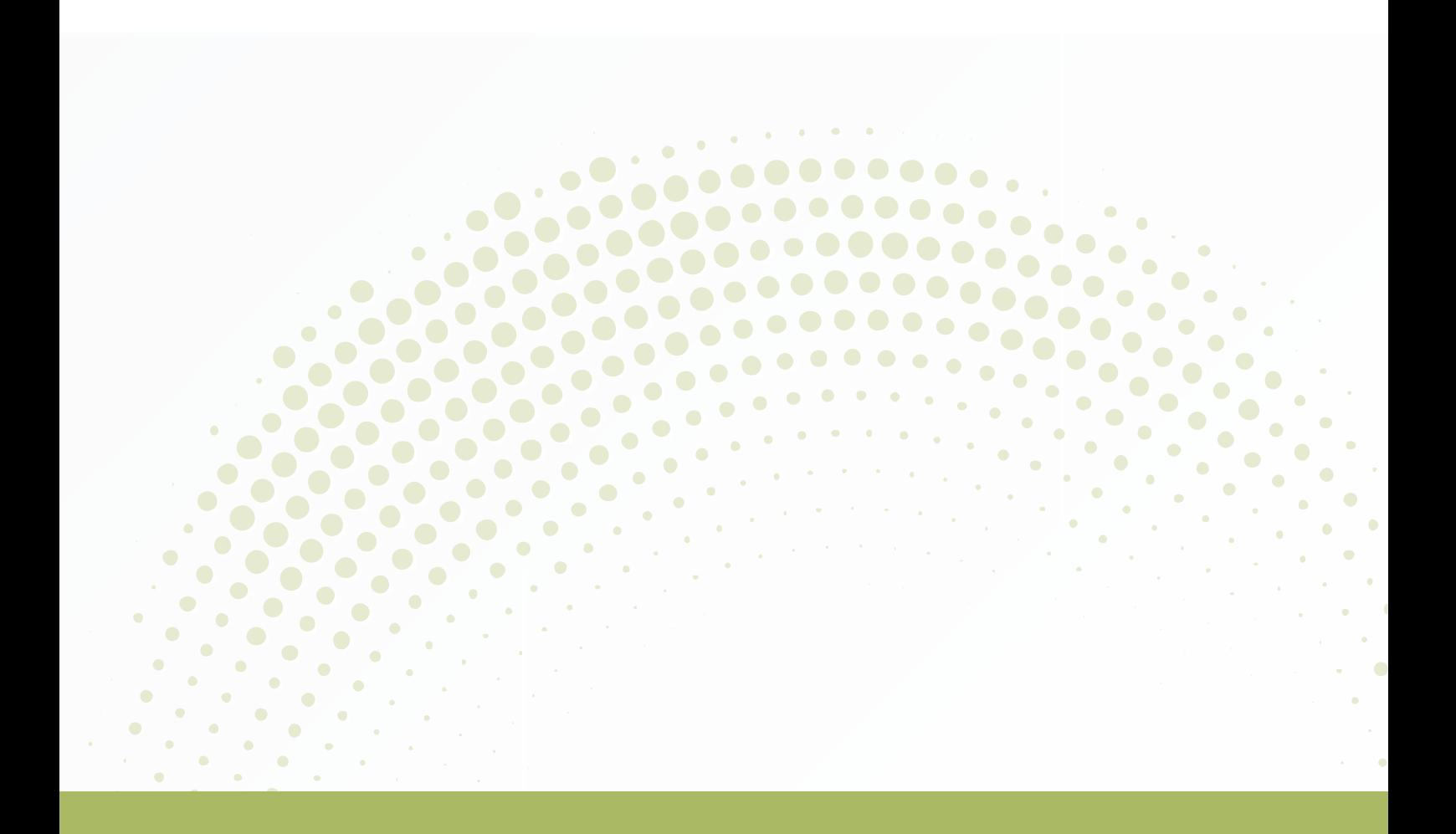

# **GUIDA ALLA CONVENZIONE**

Ultimo aggiornamento: 08/03/2023

#### **SOMMARIO**

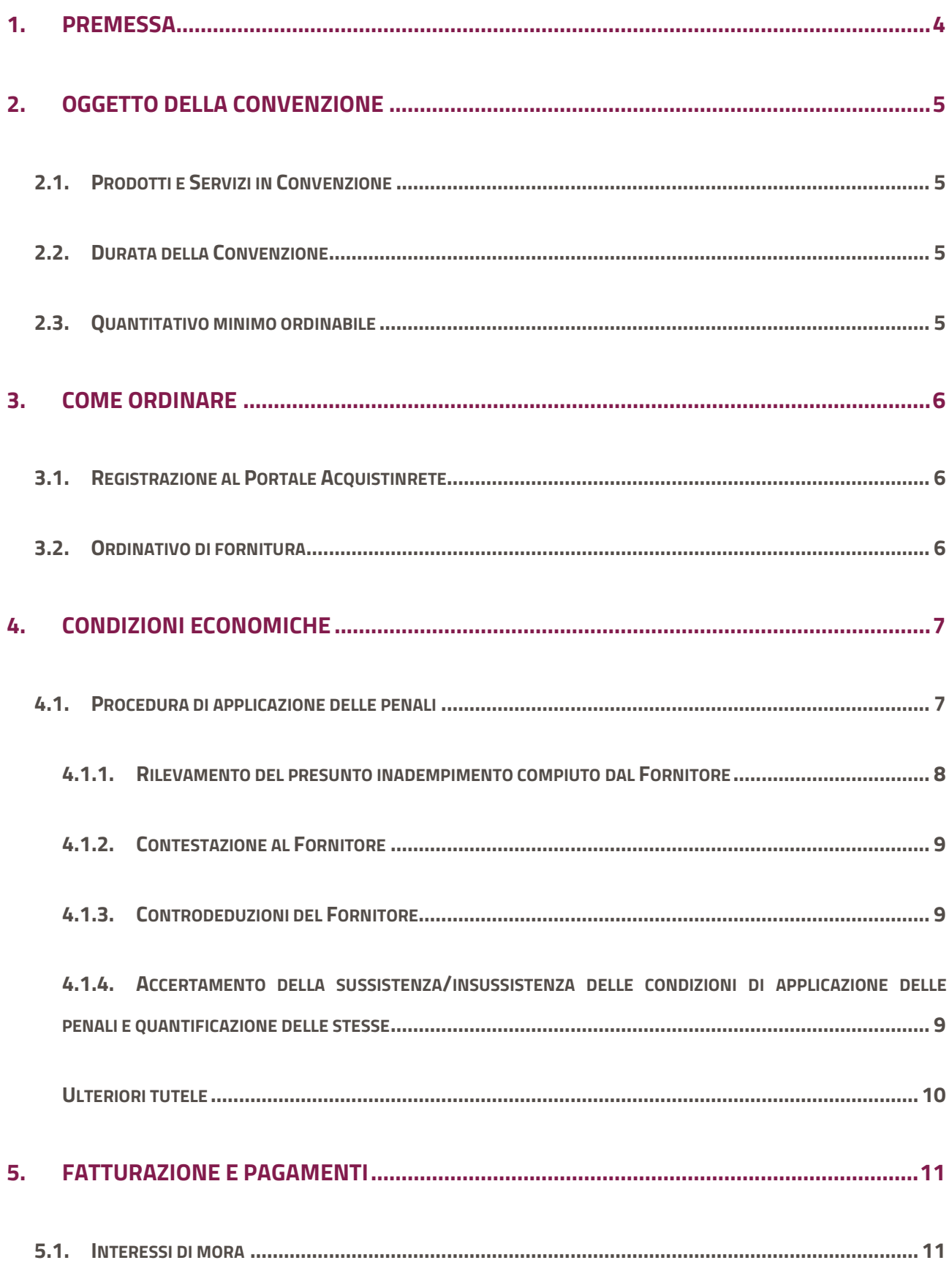

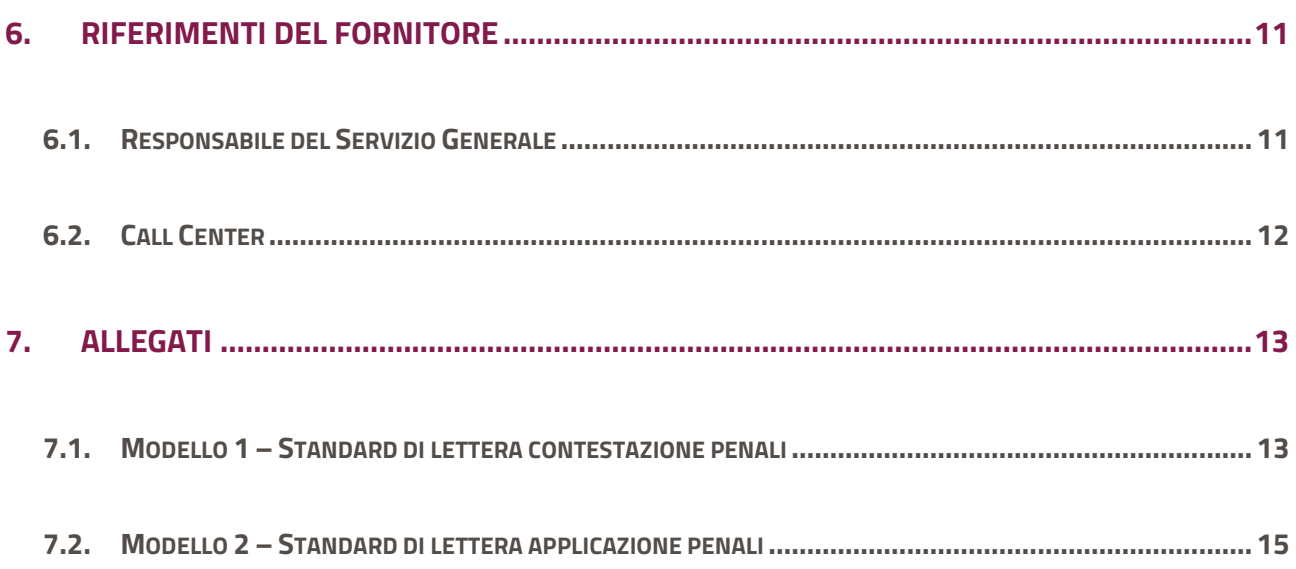

## <span id="page-3-0"></span>**1. Premessa**

La presente guida non intende sostituire né integrare la documentazione contrattuale sottoscritta fra le parti. Pertanto, le informazioni in essa contenute non possono costituire motivo di rivalsa da parte delle Amministrazioni contraenti nei confronti del Fornitore e/o di Consip S.p.A. né possono ritenersi prevalenti rispetto alla documentazione contrattuale.

La presente guida ha l'obiettivo di illustrare le modalità operative per la gestione della fase esecutiva della Convenzione Pc Desktop e Workstation 2 – Lotto 4 (di seguito, per brevità, anche Convenzione), stipulata, ai sensi dell'art. 26 l. 23 dicembre 1999 n. 488 s.m.i., dell'art. 58 l. 23 dicembre 2000 n. 388, del D.M. 24 febbraio 2000 e del D.M. 2 maggio 2001, dalla Consip S.p.A., per conto del Ministero dell'Economia e delle Finanze, con POSDATA S.r.l. in qualità di singolo operatore economico (di seguito Fornitore) quale aggiudicatario della procedura di gara per il suddetto lotto.

La presente guida, unitamente a tutta la documentazione relativa alla Convenzione, è disponibile sul sito internet [https://www.acquistinretepa.it](https://www.acquistinretepa.it/), nella sezione **Acquista** > **Convenzioni** > **Convenzione Pc Desktop e Workstation 2** nell'area merceologica Informatica.

Le Amministrazioni Contraenti provvederanno, al momento dell'emissione del singolo Ordinativo di Fornitura, alla nomina del Responsabile del Procedimento e all'indicazione sul medesimo Ordinativo di Fornitura del CIG (Codice Identificativo Gara) "derivato" rispetto a quello della Convenzione.

Per qualsiasi informazione sulla Convenzione (condizioni previste, modalità di adesione, modalità di inoltro e compilazione degli ordinativi, etc.) e per il supporto alla navigazione del sito [https://www.acquistinretepa.it](https://www.acquistinretepa.it/) è attivo il servizio di Call Center degli Acquisti in Rete della P.A. al numero verde 800 753 783.

# <span id="page-4-0"></span>**2. Oggetto della Convenzione**

## <span id="page-4-1"></span>**2.1.Prodotti e Servizi in Convenzione**

La Convenzione Pc Desktop e Workstation 2, prevede l'affidamento ad un unico Fornitore della fornitura in acquisto di:

- Workstation grafica;
- Dispositivi opzionali Monitor multimediale;
- Dispositivi opzionali Masterizzatore DVD dual layer;
- Dispositivi opzionali Scheda grafica 3D mid-range;
- Dispositivi opzionali Hard disk drive;
- Servizi opzionali estensione del servizio di assistenza e manutenzione.

Nella documentazione pubblicata sul portale www.acquistinretepa.it, nella pagina dedicata all'iniziativa, all'interno della box dedicata alla Convenzione, sono disponibili le Schede prodotti.

### <span id="page-4-2"></span>**2.2.Durata della Convenzione**

La Convenzione ha durata contrattuale di 12 (dodici) mesi a decorrere dalla data di attivazione ed è prorogabile fino ad ulteriori 3 (tre) mesi.

Non sarà più possibile aderire alla Convenzione qualora sia esaurito il quantitativo massimo previsto, anche eventualmente incrementato.

I singoli Contratti, attuativi della Convenzione, stipulati dalle Amministrazioni Contraenti mediante Ordinativi di Fornitura, hanno una durata pari a 36 (trentasei) mesi a decorrere dalla data di accettazione. Le Amministrazioni potranno richiedere, contestualmente all'acquisto delle apparecchiature, di poter usufruire di un servizio di assistenza e manutenzione per un ulteriore periodo di 24 (ventiquattro) mesi a partire dalla scadenza dei 36 (trentasei) mesi di durata del servizio connesso di manutenzione base. Tale servizio opzionale risulta caratterizzato dal medesimo contenuto, dalle medesime modalità operative, nonché dagli stessi livelli di servizio ed è regolato dalle medesime normative previste per il servizio connesso.

## <span id="page-4-3"></span>**2.3.Quantitativo minimo ordinabile**

Le Amministrazioni aderenti alla Convenzione potranno ordinare un quantitativo di personal computer uguale o superiore al Quantitativo Minimo Ordinabile, stabilito in n. 10 (dieci) personal computer.

# <span id="page-5-0"></span>**3. Come Ordinare**

## <span id="page-5-1"></span>**3.1.Registrazione al Portale Acquistinrete**

Per effettuare gli ordinativi, è necessario che gli utenti delle Amministrazioni richiedano la registrazione sul portale [https://www.acquistinretepa.it](https://www.acquistinretepa.it/). Il processo di registrazione è composto da due fasi distinte e successive:

- registrazione base
- abilitazione

Per acquistare sul sistema è necessario completare entrambe le suddette fasi.

L'abilitazione come Punto Ordinante, consente - ai soggetti autorizzati ad impegnare capitoli di spesa per conto delle Amministrazioni - di identificarsi come utenti del servizio. A seguito della abilitazione, una volta effettuata l'autenticazione sul portale inserendo utente e password, è possibile effettuare acquisti. Si ricorda che l'abilitazione può avvenire esclusivamente con firma digitale: l'utente potrà effettuare acquisti attraverso tutti gli strumenti messi a disposizione sulla piattaforma (MEPA, Accordi Quadro, Convenzioni, SDA) e nel caso delle Convenzioni potrà acquistare tramite tutte le iniziative di convenzione disponibili.

## <span id="page-5-2"></span>**3.2.Ordinativo di fornitura**

La Convenzione consente l'emissione dell'ordinativo di fornitura esclusivamente on line con firma digitale. L'invio on line dell'ordinativo di fornitura avviene attraverso la modalità di "ordine diretto" prevista sulla piattaforma di e-procurement.

Una volta effettuato il login sul portale https://www.acquistinretepa.it, inserendo il nome utente e la password rilasciati in fase di abilitazione, l'utente:

- ricerca il prodotto/servizio di interesse, sfruttando le diverse modalità di ricerca e navigazione disponibili;
- dopo aver preso visione della documentazione relativa, aggiunge al carrello il prodotto/servizio selezionato;
- dal carrello, procede con la creazione dell'ordine diretto;
- compila l'ordine in ogni sua parte e procede alla generazione del formato elettronico dello stesso e al suo salvataggio sul proprio PC;

# acquistinretepa

L'Amministrazione, per procedere all'acquisto di apparecchiature nell'ambito della Convenzione, emetterà un ordinativo di fornitura nel quale indicherà:

- numero delle apparecchiature e degli eventuali dispositivi opzionali richiesti, nonché i servizi connessi;
- l'eventuale estensione del servizio di assistenza e manutenzione.

Dopo aver ricaricato a sistema il documento firmato digitalmente, effettua l'invio dell'ordine al Fornitore.

Da questo momento sarà possibile consultare lo stato di avanzamento dell'ordine attraverso le funzioni rese disponibili nella sezione Area Personale.

Qualora le Amministrazioni ordinanti abbiano necessità che alcuni prodotti siano consegnati in luoghi diversi, devono darne evidenza nell'Ordinativo, utilizzando la funzione del Multi-indirizzo.

Dal momento dell'invio dell'ordinativo l'Amministrazione ordinante può, nel termine di 24 ore, revocarlo; scaduto tale termine, ordine diventa irrevocabile e il Fornitore è tenuto a darvi seguito nei termini previsti dalla Convenzione.

# <span id="page-6-0"></span>**4. Condizioni Economiche**

Nella documentazione pubblicata sul portale **www.acquistinretepa.it**, nella pagina dedicata all'iniziativa, all'interno della box dedicata alla Convenzione, sono disponibili, al netto dell'IVA, i listini dei corrispettivi e la Convenzione medesima.

All'art. 10 - CORRISPETTIVI E MODALITÀ DI PAGAMENTO – della Convenzione sono specificate le clausole che regolano nei vari aspetti il rapporto tra Amministrazione e Fornitore.

# <span id="page-6-1"></span>**4.1. Procedura di applicazione delle penali**

Le inadempienze agli obblighi contrattuali da parte del Fornitore comportano l'applicazione delle penali che possono riguardare inadempienze riscontrate nel processo di esecuzione dell'Ordine di Fornitura e nell'erogazione dei Servizi prestati in favore dell'Amministrazione.

La procedura di contestazione delle penali, nonché la percentuale massima applicabile delle penali sopra indicate e le conseguenze derivanti dall'applicazione di penali fino a detta percentuale massima, sono specificate nell'art. 12 delle Condizioni Generali e nei paragrafi seguenti.

Le fasi operative del procedimento relativo all'applicazione delle penali che riguarda l'Amministrazione contraente sono 4:

- 1 rilevamento del presunto inadempimento compiuto dal Fornitore;
- 2 contestazione al Fornitore del presunto inadempimento rilevato;
- 3 controdeduzioni del Fornitore;
- 4 accertamento della sussistenza/insussistenza delle condizioni di applicazione delle penali e quantificazione delle stesse.

Le fasi operative del procedimento relativo all'applicazione delle penali sono descritte nei seguenti paragrafi.

#### <span id="page-7-0"></span>**4.1.1. Rilevamento del presunto inadempimento compiuto dal Fornitore**

L'Amministrazione Contraente individua e verifica eventuali inadempimenti da parte del Fornitore rispetto agli obblighi contrattualmente assunti con la sottoscrizione della Convenzione.

Per la determinazione del valore della penale consultare l'art. 12 - PENALI - della Convenzione.

A titolo esemplificativo e non esaustivo, si riportano di seguito 2 casi ipotetici di approccio al rilevamento inadempimenti per facilitare l'orientamento alla procedura.

**Caso a)** – art.12 commi 1 e 2 della Convenzione - **per ogni giorno lavorativo di ritardo rispetto ai termini massimi previsti per la consegna (**deve considerarsi ritardo anche il caso in cui il Fornitore esegua la fornitura in oggetto in modo anche solo parzialmente difforme dalle disposizioni di cui alla presente Convenzione**):**

- Frequenza di verifica: **ogni ordinativo di fornitura;**
- Inadempimento sanzionato con penale (oggetto della contestazione/applicazione penale): **ritardata consegna;**
- Termine per l'adempimento previsto (livelli di servizio riferimento Convenzione articolo 7 comma 5): il Fornitore dovrà effettuare la consegna, **per ordinativi di fornitura fino a n. 100 apparecchiature, entro e non oltre 40 (quaranta) giorni solari a decorrere dal primo giorno del mese successivo a quello della ricezione dell'ordinativo di fornitura;**
- Modalità di riscontro: **data di consegna;**
- Documenti di riscontro irregolarità: **verbale di consegna/"nota di consegna" (rif. pag.32/33 del CT);**
- **Determinare i giorni di ritardo sia per la contestazione dell'inadempimento che per l'eventuale applicazione della penale;**
- Valore della penale: **0,3 per mille del corrispettivo della parte di fornitura oggetto dell'inadempimento.**

**Caso b)** – art.12 comma 4 della Convenzione - **per ogni ora lavorativa di ritardo rispetto al termine stabilito per la rimozione del malfunzionamento ed il ripristino della funzionalità dell'Apparecchiatura:**

- Frequenza di verifica: **Ogni richiesta;**
- Inadempimento sanzionato con penale (oggetto della contestazione/applicazione penale): **ritardo Assistenza per la rimozione del malfunzionamento ed il ripristino della funzionalità dell'Apparecchiatura;**
- $\checkmark$  Termine per l'adempimento previsto (livelli di servizio riferimento Capitolato Tecnico par. 4.20, pag. 35): **Il Fornitore è obbligato a ripristinare l'operatività dell'apparecchiatura, mediante**

# acquistinretepa

**l'eliminazione del malfunzionamento o mediante la sostituzione temporanea dell'apparecchiatura con altra equivalente, entro il termine perentorio di 8 (otto) ore lavorative dalla ricezione della richiesta di intervento;**

- Modalità di riscontro: **ora / giorno della ricezione della richiesta intervento;**
- Documenti di riscontro irregolarità: **ora / giorno dell'intervento risolutivo;**
- **Determinare le ore di ritardo sia per la contestazione dell'inadempimento che per l'eventuale applicazione della penale;**

Valore della penale: **0,1 per mille, per ciascuna ora lavorativa di ritardo, del corrispettivo della parte di fornitura oggetto dell'inadempimento.**

#### <span id="page-8-0"></span>**4.1.2. Contestazione al Fornitore**

La contestazione dell'inadempimento al Fornitore deve avvenire in forma scritta e riporta i riferimenti contrattuali con la descrizione dell'inadempimento.

La comunicazione di contestazione da parte dell'Amministrazione Contraente deve essere indirizzata in copia conoscenza a Consip S.p.A., in base a quanto prescritto nelle Condizioni Generali.

Si allega in calce al presente documento, a titolo esemplificativo, uno standard di lettera di contestazione dell'inadempimento utilizzabile dall'Amministrazione Contraente.

#### <span id="page-8-1"></span>**4.1.3. Controdeduzioni del Fornitore**

Il Fornitore dovrà comunicare, in ogni caso, per iscritto, le proprie deduzioni, supportate, se del caso, da una chiara ed esauriente documentazione, all'Amministrazione medesima nel termine massimo di 5 (cinque) giorni lavorativi dalla ricezione della contestazione stessa.

### <span id="page-8-2"></span>**4.1.4. Accertamento della sussistenza/insussistenza delle condizioni di applicazione delle penali e quantificazione delle stesse**

Qualora le controdeduzioni non pervengano all'Amministrazione Contraente nel termine indicato, ovvero, pur essendo pervenute tempestivamente, non siano ritenute idonee dall'Amministrazione a giustificare l'inadempienza contestata, l'Amministrazione stessa dovrà comunicare per iscritto al Fornitore la ritenuta infondatezza delle suddette deduzioni e la conseguente applicazione delle penali stabilite nella Convenzione, a decorrere dall'inizio dell'inadempimento.

Le stesse saranno quantificate utilizzando i parametri già definiti nella Convenzione e nel Capitolato Tecnico.

Qualora, invece, le controdeduzioni del Fornitore siano ritenute idonee, l'Amministrazione dovrà provvedere a comunicare per iscritto al Fornitore medesimo la non applicazione delle penali.

L' applicazione delle penali può avvenire in base alle seguenti modalità:

 compensazione del credito: è data facoltà all'Amministrazione Contraente di compensare i crediti derivanti dall'applicazione delle penali di cui alla Convenzione con quanto dovuto al Fornitore a qualsiasi titolo, quindi anche con i corrispettivi maturati;

 escussione della cauzione definitiva per un importo pari a quello delle penali: è data facoltà all'Amministrazione Contraente di rivalersi sulla cauzione prodotta dal Fornitore in relazione all'Ordinativo Principale di Fornitura.

L'Amministrazione Contraente in entrambi i casi di compensazione del credito ovvero di escussione della cauzione definitiva dovrà darne opportuna comunicazione a Consip S.p.A..

In fase di applicazione delle penali occorre tener presente il limite legale previsto per l'ammontare complessivo delle stesse (la somma di tutte le penali da applicare). Le Condizioni Generali individuano il limite complessivo massimo pari al 10% (dieci per cento) dell'ammontare del contratto/dell'ordinativo di fornitura. In ogni caso, l'applicazione della penale non esonera il Fornitore dall'adempimento contrattuale.

Si allega in calce al presente documento, a titolo esemplificativo, uno standard di lettera di applicazione penali utilizzabile dall'Amministrazione Contraente.

#### <span id="page-9-0"></span>**Ulteriori tutele**

#### **Risarcimento del maggior danno**

L'applicazione delle penali previste nella Convenzione non preclude il diritto delle singole Amministrazioni Contraenti di richiedere il risarcimento degli eventuali maggiori danni subiti.

#### **Risoluzione del contratto**

Le Amministrazioni Contraenti, per quanto di proprio interesse, potranno risolvere di diritto il contratto anche nel caso in cui il Fornitore avesse accumulato penali per un importo pari o superiore alla misura massima del 10% (dieci per cento) del valore del proprio contratto di fornitura (Condizioni Generali).

#### **Recesso dal contratto**

Le Amministrazioni Contraenti, per quanto di proprio interesse, hanno diritto nei casi di:

- **o** giusta causa
- **o** reiterati inadempimenti del Fornitore, anche se non grave

di recedere unilateralmente da ciascun singolo contratto di fornitura, in tutto o in parte, in qualsiasi momento, senza preavviso (Condizioni Generali)

**Azioni in caso di risoluzione della Convenzione per inadempimento del Fornitore**

La risoluzione della Convenzione da parte della Consip S.p.A. per inadempimento del Fornitore legittima la risoluzione dei singoli ordinativi di fornitura da parte delle Amministrazioni Contraenti a partire dalla data in cui si verifica la risoluzione della Convenzione.

In tal caso, il Fornitore si impegna a porre in essere ogni attività necessaria per assicurare la continuità del servizio e/o della fornitura in favore delle Amministrazioni Contraenti.

Le condizioni e modalità di risoluzione sono stabilite nella Convenzione e nelle Condizioni Generali allegate alla Convenzione.

# <span id="page-10-0"></span>**5. Fatturazione e pagamenti**

Il pagamento dei corrispettivi è effettuato dall'Amministrazione a favore del Fornitore sulla base delle fatture emesse da quest'ultimo conformemente alle modalità previste dalla normativa, anche secondaria, vigente in materia nonché in Convenzione.

- il corrispettivo relativo a ciascun Ordinativo di Fornitura è fatturato dal Fornitore alla "Data di Accettazione della Fornitura";
- l'importo delle predette fatture è corrisposto dall'Amministrazione secondo la normativa vigente in materia di Contabilità dello Stato (D.Lgs. 231/2002 e s.m.i.) e, comunque, a 30 (trenta) giorni dalla data ricevimento della fattura (salvo i casi previsti dalla legge) e bonificato sul conto corrente riportato nel file **Elenco dei CC dedicati**.

## <span id="page-10-1"></span>**5.1.Interessi di mora**

In caso di ritardo nei pagamenti, il tasso di mora viene stabilito in una misura pari al tasso BCE stabilito semestralmente e pubblicato con comunicazione del Ministero dell'Economia e delle Finanze sulla G.U.R.I., maggiorato di otto punti percentuali, secondo quanto previsto nell'art. 5 del D.Lgs. 9 ottobre 2002, n. 231. Relativamente alle spese di cui all'art. 6 del suddetto D.Lgs. il Fornitore, qualora lo richieda, dovrà fornire alle Amministrazioni il dettaglio delle suddette spese.

# <span id="page-10-2"></span>**6. Riferimenti del fornitore**

Nel documento "**Riferimenti del Fornitore"** pubblicato sul sito nell'ambito di ciascun Lotto, sono riportati i riferimenti nominativi e di contatto previsti.

## <span id="page-10-3"></span>**6.1.Responsabile del Servizio Generale**

È la persona fisica, nominata dal Fornitore, quale referente dei servizi in Convenzione, nei confronti della Consip e di tutte le Amministrazioni Contraenti, con ruolo di supervisione e coordinamento dei Gestori del Servizio. Tale figura è dotata di adeguate competenze professionali e di idoneo livello di responsabilità, nonché di potere di delega interna per le attività di gestione della Convenzione, ed è

responsabile del conseguimento degli obiettivi relativi allo svolgimento delle attività previste contrattualmente. Il Responsabile del Servizio Generale avrà la responsabilità delle seguenti attività:

- cura dei rapporti con la Consip S.p.A. e con le Amministrazioni ordinanti;
- impostazione, organizzazione, pianificazione e controllo di tutte le azioni necessarie per garantire il rispetto delle prestazioni richieste su tutto il territorio nazionale;
- supervisione delle attività a partire dal momento di ricezione degli ordinativi di fornitura;
- monitoraggio dell'andamento delle installazioni e controllo del rispetto dei piani di installazione concordati con le Amministrazioni ordinanti;
- monitoraggio dell'andamento dei livelli di servizio di assistenza e manutenzione per tutto il periodo di efficacia dei singoli contratti attuativi della Convenzione;
- reporting mensile, e comunque su esplicita richiesta da parte di Consip, sull'andamento della Convenzione come descritto precedentemente;
- gestione dei reclami/disservizi da parte delle Amministrazioni e/o della Consip S.p.A.

### <span id="page-11-0"></span>**6.2.Call Center**

Il Fornitore deve mettere a disposizione delle Amministrazioni, durante tutto il periodo di validità della Convenzione e dei contratti attuativi, un apposito Call Center che funzioni da centro di ricezione e gestione delle chiamate relative alle richieste di informazione ed assistenza tecnica per la gestione degli ordini e il malfunzionamento delle apparecchiature;

in particolare, ed in modo non esaustivo, sarà competente per:

- richieste di informazioni circa la convenzione;
- ricezione e smistamento degli ordini;
- richieste di chiarimento sulle modalità di ordine e di consegna;
- richieste relative allo stato degli ordini in corso ed alla loro evasione;
- richieste relative allo stato delle consegne;
- richieste di intervento per manutenzione.

Gli orari di ricezione delle chiamate saranno, per tutti i giorni dell'anno, esclusi sabato, domenica e festivi, dal lunedì al venerdì dalle ore 8:30 alle 13:30 e dalle ore 14:30 alle 17:30. Le chiamate effettuate oltre le 17:30 dovranno essere registrate mediante segreteria telefonica e si intenderanno come ricevute alle ore 8:30 del giorno lavorativo successivo.

# <span id="page-12-0"></span>**7. Allegati**

<span id="page-12-1"></span>**7.1.Modello 1 – Standard di lettera contestazione penali**

Spett.le **<Denominazione Impresa>** *[In caso di RTI indicare denominazione e indirizzo dell'Impresa mandataria]* c.a. Rappresentante Legale pec: indirizzo pec impresa *[Eventuale:, in caso di RTI]* e p.c. Spett.le/i

**Denominazione/i mandante/i.** c.a. Rappresentante Legale pec: indirizzo pec impresa

**Oggetto:** *[Inserire la denominazione della Convenzione per esteso]* **st ipulata in data** *[Inserire la data di stipula]* **lotto/ i** *[inserire numero lotto/i]-* **ordinativo di fornitura** *[Inserire l'ordinativo di riferimento]* **- contestazione addebito ai sensi dell'art.** *[inserire riferimento articolo delle Condizioni Generali]* **delle Condizioni Generali della Convenzione.**

Con riferimento alla convenzione e all'ordinativo di fornitura in oggetto, la scrivente Amministrazione formula la presente per contestare formalmente a Codesta/o *[Impresa/RTI/Consorzio]* quanto segue.

[Inserire la descrizione "circostanziata" dell'inadempimento totale o parziale o del ritardo nell'adempimento *oggetto di contestazione. Ad es.: i beni oggetto della fornitura avrebbero dovuto essere consegnati, ai sensi dell'art. nn della Convenzione entro e non oltre il gg/mm/aaaa, mentre a tutt'oggi non sono stati consegnati,* 

*oppure sono stati consegnati in parte (indicare il numero dei beni oggetto di mancata consegna), oppure sono stati consegnati in data gg/mm/aaaa.*

*N.B. : fare riferimento a qualsiasi documentazione idonea e comprovante la circostanza contestata.]*

In relazione alle summenzionate contestazioni si rammenta che l'art. *[inserire riferimento articolo delle Condizioni Generali]* delle Condizioni Generali della Convenzione, prevede quanto segue: *[Riportare testualmente il contenuto dell'articolo delle Condizioni Generali della Convenzione nel quale è prescritta l'obbligazione specifica che il Fornitore non ha eseguito o non ha eseguito in modo conforme alla Convenzione e che è oggetto di contestazione].*

A mente dell'art. *[inserire articolo della Convenzione]* della Convenzione, in ragione del contestato inadempimento la scrivente Amministrazione, ha maturato il diritto al pagamento a titolo di penali del seguente importo complessivo di Euro *[importo in cifre]* (*[importo in lettere]* quantificato secondo il seguente calcolo analitico: *[Specificare il tipo di calcolo adottato: ad es. gg. ritardo x importo penale giornaliera].*

Alla stregua di quanto sopra dedotto e contestato, ai sensi e per gli effetti dell'art. *[inserire riferimento articolo delle Condizioni Generali]* delle Condizioni Generali si invita l'*[Impresa/RTI/Consorzio]* in indirizzo a trasmettere alla scrivente Amministrazione, entro le ore *[inserire orario]* del giorno *[inserire data]* ogni eventuale deduzione in merito a quanto sopra contestato.

A mente dell'articolo testé richiamato, si rammenta che qualora Codesta/o *[Impresa/RTI/Consorzio]* non provveda a fornire entro il termine sopra stabilito le proprie deduzioni in ordine al contestato inadempimento o qualora le deduzioni inviate da Codesta/o *[Impresa/RTI/Consorzio]*, pur essendo pervenute tempestivamente, non siano ritenute idonee dalla scrivente Amministrazione a giustificare l'inadempienza contestata, si procederà, previa opportuna comunicazione, all'applicazione delle penali, ai sensi di quanto previsto nelle Condizioni Generali, secondo le modalità stabilite nella Convenzione ivi compresa la compensazione del credito/l'escussione della cauzione definitiva prestata all'atto della stipula della Convenzione.

\_\_\_\_\_\_\_\_\_\_\_\_\_\_\_\_\_\_

Distinti Saluti

### <span id="page-14-0"></span>**7.2.Modello 2 – Standard di lettera applicazione penali**

Spett.le

**<Denominazione Impresa>**

*[In caso di RTI indicare denominazione e indirizzo dell'Impresa mandataria]* c.a. Rappresentante Legale pec: indirizzo pec impresa

*[Eventuale:, in caso di RTI]* e p.c. Spett.le/i **Denominazione/i mandante/i.** c.a. Rappresentante Legale pec: indirizzo pec impresa

**Oggetto:** *[Inserire la denominazione della Convenzione per esteso]* **st ipulata in data** *[Inserire la data di stipula]* **lotto/ i** *[inserire numero lotto/i]-* **ordinativo di fornitura** *[Inserire l'ordinativo di riferimento]* **– <applicazione penali per inadempimento / non applicazione penali> ai sensi dell'art.** *[inserire riferimento articolo delle Condizioni Generali]* **delle Condizioni Generali della Convenzione.**

Con riferimento alla nostra comunicazione del *[inserire data]* prot. n. *[inserire protocollo]*, relativa alla convenzione e all'ordinativo di fornitura in oggetto, comunichiamo quanto segue.

*[1° caso]* Preso atto che Codesta/o *[Impresa/RTI/Consorzio]* non ha provveduto a fornire entro il termine ivi stabilito le proprie deduzioni in ordine al contestato inadempimento,

*[2° caso]* Considerato che le deduzioni inviate da Codesta/o *[Impresa/RTI/Consorzio]*, con nota in data *[inserire data]*, pur essendo pervenute tempestivamente, non sono state ritenute idonee dalla scrivente a giustificare l'inadempienza contestata,

con la presente Vi comunichiamo formalmente che Codesta Amministrazione procederà all'applicazione delle penali, ai sensi di quanto previsto nelle Condizioni Generali, mediante compensazione tra quanto dovuto a titolo di corrispettivo e la corrispondente somma dovuta a titolo di penale/escussione della cauzione definitiva prestata <all'atto dell'emissione dell'OPF / all'atto della stipula della Convenzione>. Specificamente, in base a quanto stabilito dall'art. *[inserire articolo della Convenzione]* della Convenzione provvederemo all'escussione/alla compensazione della somma di Euro *[importo in cifre]* (*[importo in lettere]*.

Vi rammentiamo altresì che la richiesta e/o il pagamento delle penali indicate nella Convenzione non esonera in nessun caso Codesta/o *[Impresa/RTI/Consorzio]* dall'assolvimento dell'obbligazione la cui inadempienza ha comportato l'obbligo di pagamento della penale in oggetto.

#### [*nell'ipotesi di escussione della cauzione inserire il seguente testo*]

Codesta/o *[Impresa/RTI/Consorzio]* sarà tenuta/o a provvedere al reintegro della cauzione entro il termine di *[inserire numero giorni]* giorni lavorativi dal ricevimento della relativa richiesta effettuata da Codesta Amministrazione, secondo quanto previsto all'articolo. *[inserire articolo delle Condizioni Generali]*, delle Condizioni Generali.

*[3° caso]* Considerato che le deduzioni inviate da Codesta/o *[Impresa/RTI/Consorzio]* sono state ritenute idonee dalla scrivente a giustificare l'inadempienza contestata, con la presente Vi comunichiamo formalmente che Codesta Amministrazione non procederà all'applicazione delle penali, ai sensi di quanto previsto nelle Condizioni Generali.

Vi rammentiamo tuttavia, che la ritenuta inapplicabilità delle penali indicate nella Convenzione, non esonera in nessun caso Codesta/o *[Impresa/RTI/Consorzio]* dall'assolvimento dell'obbligazione la cui inadempienza ha comportato motivo di contestazione.

#### *[nel caso di applicazione delle penali inserire il seguente testo]*

Con ogni salvezza in ordine al risarcimento del maggior danno, nonché alle tutele di legge e di contratto a fronte del contestato inadempimento.

 $\mathcal{L}=\mathcal{L}=\mathcal{$ 

Distinti saluti

Convenzione Pc Desktop e Workstation 2 - Lotto 4 16